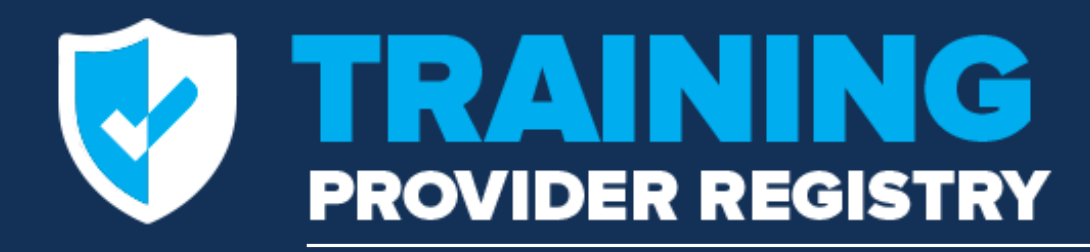

**How to Connect Training Providers' IT Systems to the Training Provider Registry**

 $5.7$ 

**DRIVER** 

September 2020

**STUDENT** 

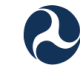

NEXT EXIT

**U.S. Department of Transportation Federal Motor Carrier Safety Administration** 

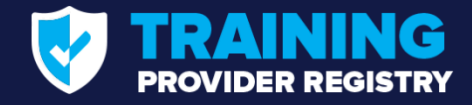

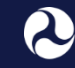

U.S. Department of Transportation **Federal Motor Carrier Safety Administration** 

### **Presenters**

- **Joshua Jones** FMCSA, Commercial Driver's License Division
- Andrew Nagel, Walt Zak TPR Development Team

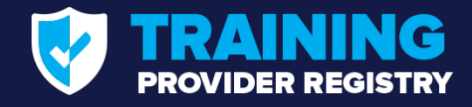

## **Agenda**

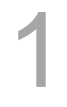

#### **WHAT IS THE ELDT FINAL RULE?** What does it require of training providers?

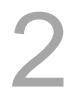

#### **THE TRAINING PROVIDER REGISTRY**

How does driver data get submitted to the TPR?

3

#### **THE TPR WEB SERVICE INTERFACE**

What are the technical requirements?

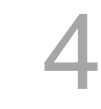

#### **TESTING, RESOURCES, AND SUPPORT**

What is available to assist training providers?

#### **Q&A** 5

Get answers to your questions about the technical requirements.

# 6

#### **NEXT STEPS**

How to get additional information and updates.

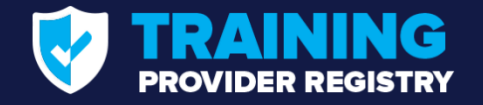

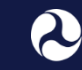

### **What is the Entry-Level Driver Training (ELDT) final rule?**

- Sets a Federal standard for mandatory training of entry-level drivers
	- Establishes minimum requirements entry-level driver training providers must meet
	- States may have requirements that exceed Federal requirements
- Establishes need for the Training Provider Registry
	- Once operational, the Training Provider Registry will retain a record of which drivers have successfully completed entry-level driver training
	- Will also maintain a list of all registered training providers

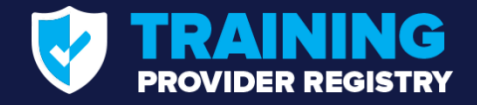

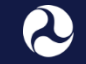

### **What types of training are covered by the ELDT rule?**

The trainings a driver must successfully complete to:

- OBTAIN a Class A or Class B CDL for the first time
- UPGRADE an existing Class B CDL to a Class A CDL
- OBTAIN a school bus (S), passenger (P), or hazardous materials (H) endorsement for the first time

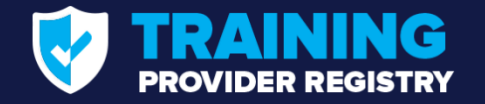

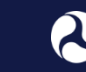

### **What are training providers required to do in the Training Provider Registry?**

- Beginning February 7, 2022, training providers must:
	- **Register** in the Training Provider Registry and self-certify that they meet all requirements in the ELDT final rule

#### **Registration coming summer 2021**

• **Submit** information about drivers who have successfully completed training to the Training Provider Registry within 48 hours of when the driver completes training

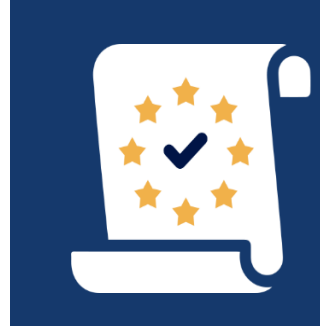

**For more details on training provider requirements**

See 49 CFR part 380 subpart G

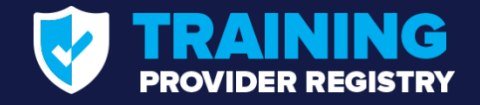

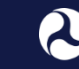

### **How does driver data get to the Training Provider Registry?**

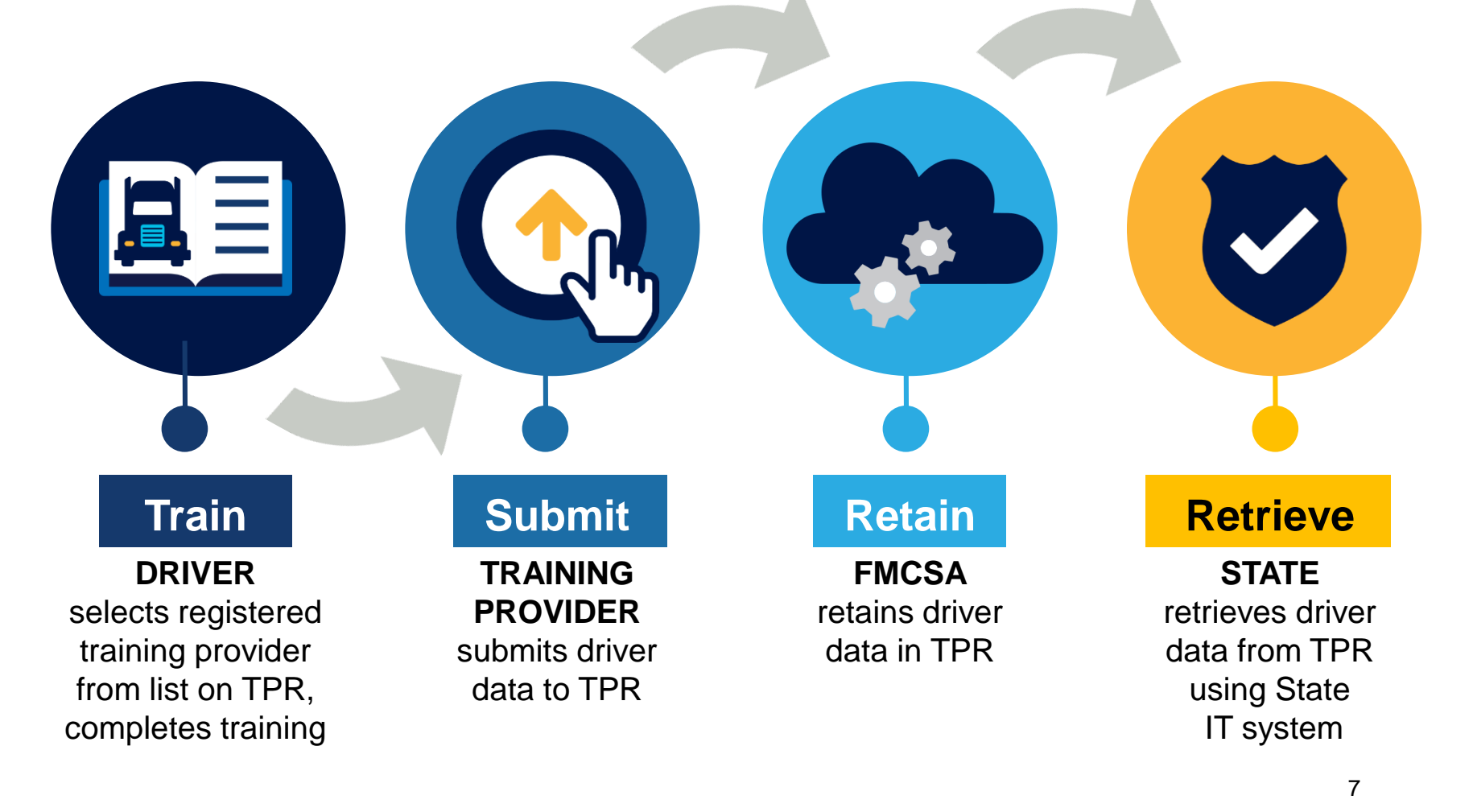

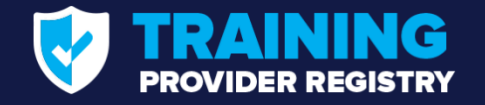

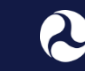

## **What information must training providers submit to the Training Provider Registry?**

- Driver-trainee name, date of birth, and license/permit number and State of issuance
- CDL class/endorsement and type of training completed
	- Theory or behind-the-wheel (BTW)
	- If BTW, range or public road
- Total number of clock hours spent BTW (if applicable)
- Training provider name, location, and TPR ID number
- Date of successful completion of training

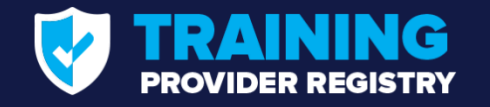

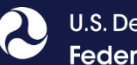

### **How will training providers submit driver data to the Training Provider Registry?**

 All registered training providers will be able to **manually enter** information directly into the Training Provider Registry online

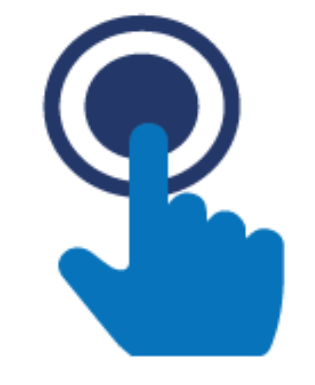

**Training providers also have the** option to transfer data directly from their IT systems to the Training Provider Registry using a **web service interface** developed by the training provider

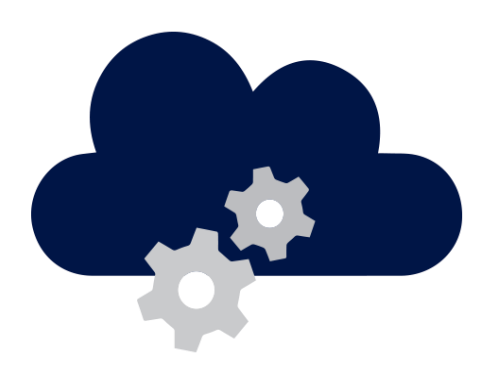

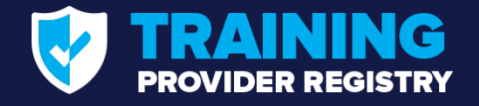

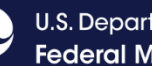

## **TPR Web Services Development Handbook**

- Instructions for generating web service credentials
- How to submit data to the registry using a representational state transfer service (REST)

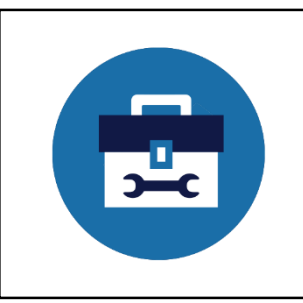

Version 1.0 to be posted on the Developer's Toolkit page later this fall

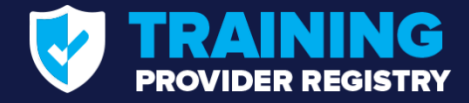

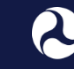

U.S. Department of Transportation **Federal Motor Carrier Safety Administration** 

## **Process for Interfacing with the Registry**

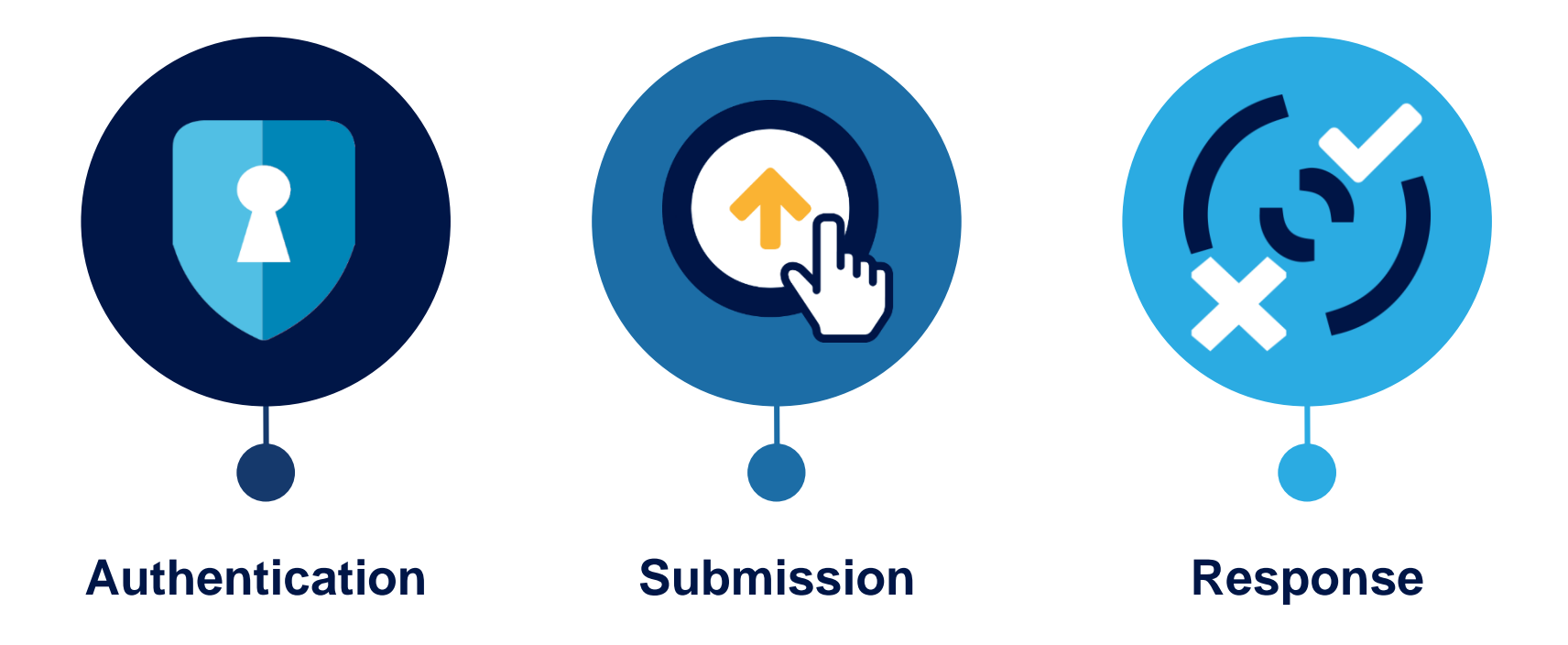

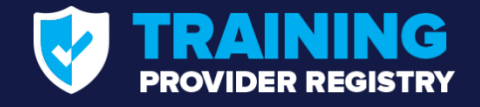

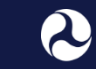

## **Authentication**

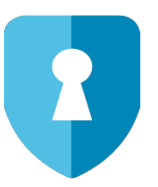

- FMCSA will issue a client certificate and private key for a State to use during authentication
- When connecting to the service, the client will generate and sign a time-limited JSON Web Token (JWT)
- **The client will include the JWT in an Authorization** header when sending the request
- **Authentication errors will be communicated back to** the caller with 401 and 403 response messages

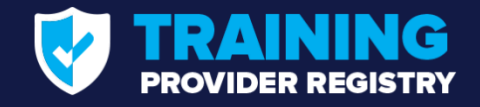

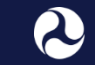

## **Submission**

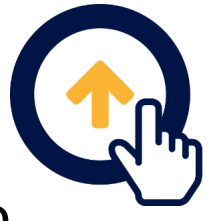

- Each training provider submission must only contain data for one driver and one class/endorsement
- **Training providers must include driver identity** information (license, name, DOB) with each submission
- **Submissions may contain more than one training** element (theory, BTW-range, BTW-public road)
- Training providers must include the TPR ID for each training location (assigned during TPR registration)
- Training providers may submit an optional internal ID value to allow for integration with external systems

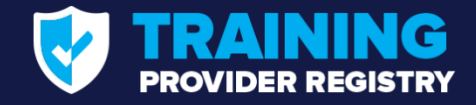

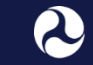

## **Response**

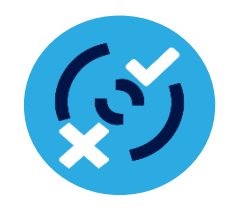

- TPR will provide a response status indicating if the submission was accepted (Success/Warning) or rejected (Error)
- Detailed error status codes will provide information on why the submission received a warning or error response. Codes include:
	- Late reporting
	- Invalid ID
	- No access
	- Missing required field
	- Invalid format
	- Unexpected error

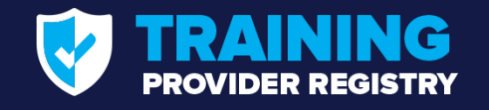

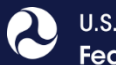

## **Coming Soon: Testing**

- Test credentials will be provided on the Developer's Toolkit page of the TPR website
	- States will not need to register with the TPR to perform system integration testing, though registration will be required to receive non-test credentials. Registration is scheduled to open in summer 2021.
- **Users will be able to use these test** credentials to submit test requests to the real service endpoints and receive simulated responses
- **Testing services are scheduled to be** available by winter 2020

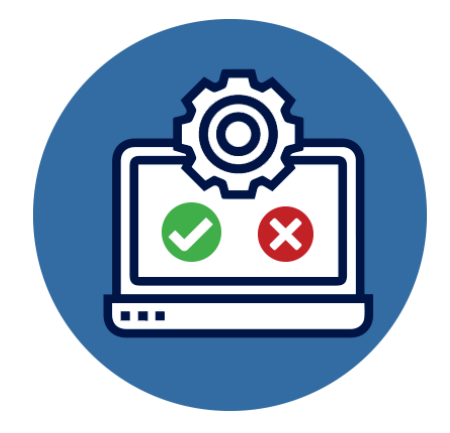

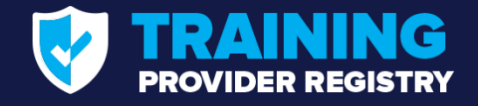

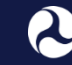

## **Resources & Support**

### **TPR Developer's Toolkit** ([https://tpr.fmcsa.dot.gov/DeveloperToolkit\)](https://tpr.fmcsa.dot.gov/DeveloperToolkit)

- Web Services Development Handbook for Training Providers
- Testing support
- Development support for questions and troubleshooting

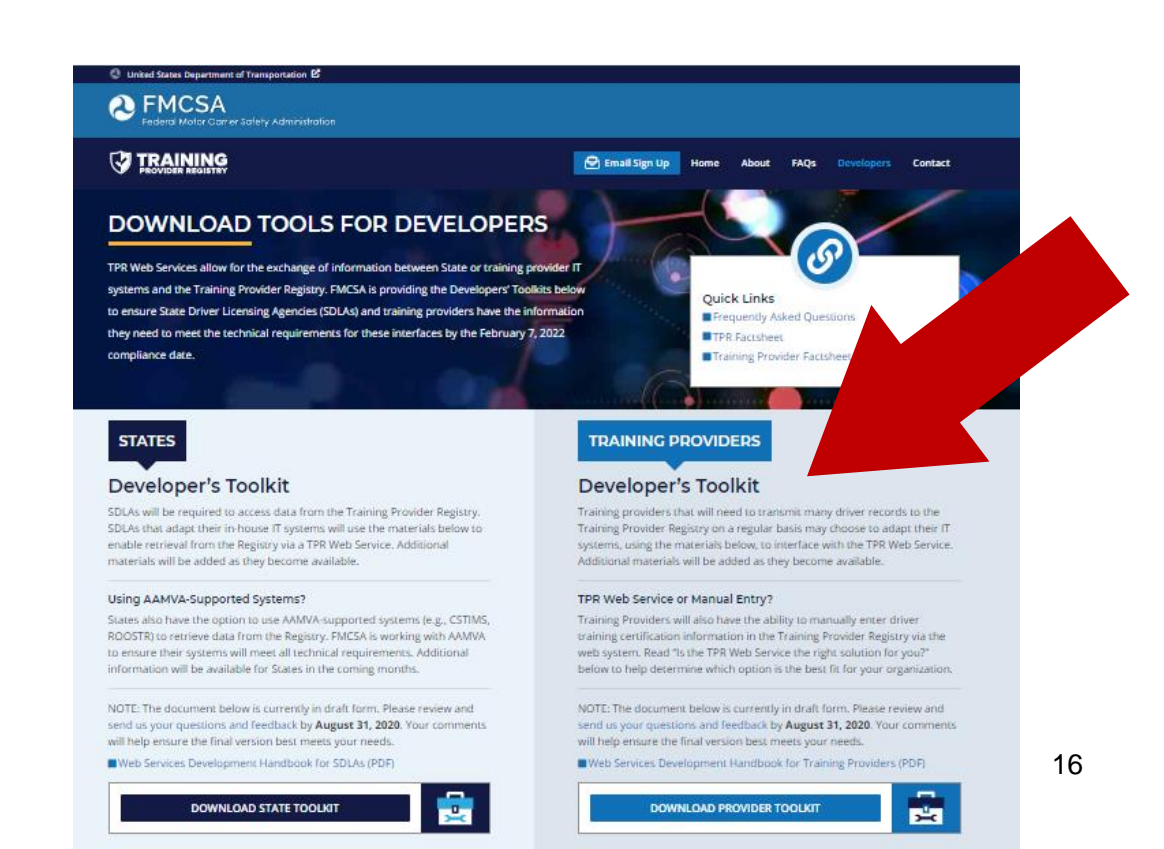

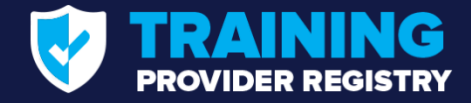

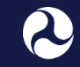

U.S. Department of Transportation<br>Federal Motor Carrier Safety Administration

## **Q&A**

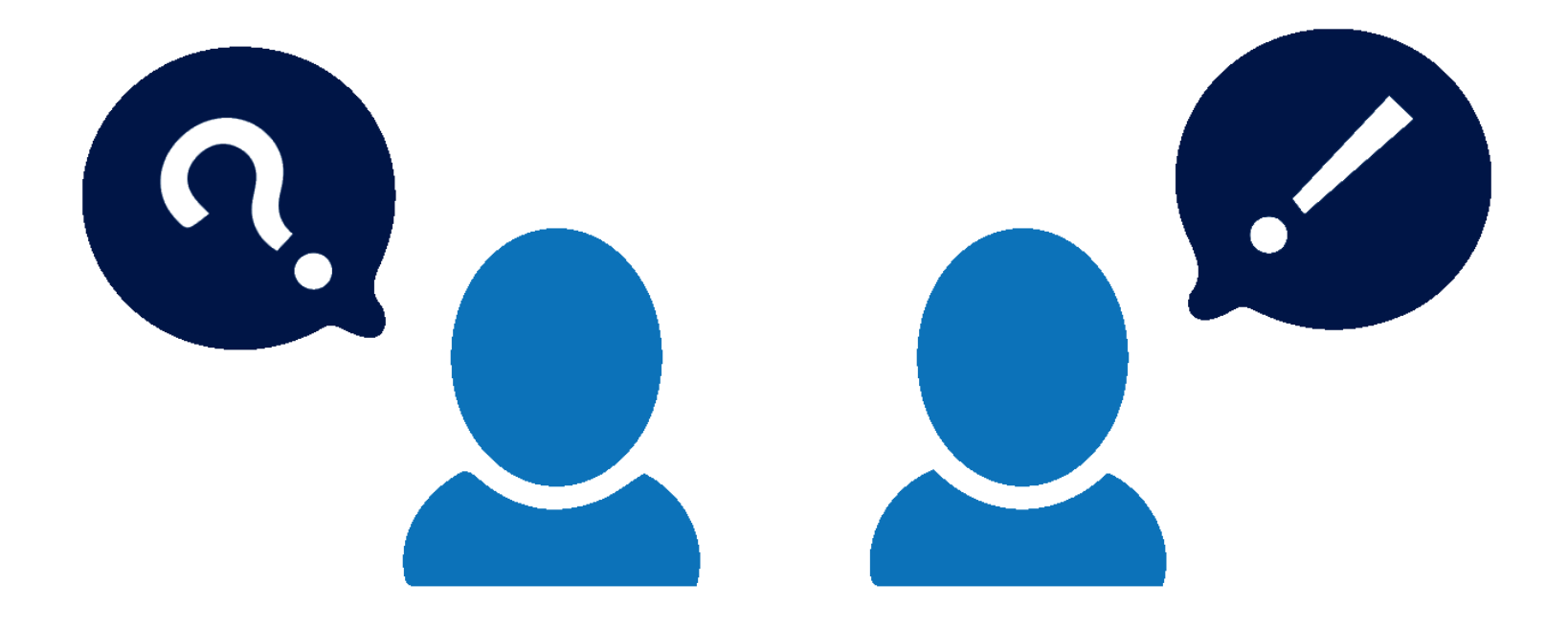

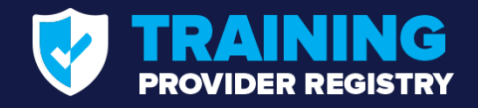

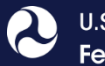

## **Connection Considerations**

Do you…

- Anticipate submitting a significant number of driver training certifications on a regular basis?
- Have an existing IT system you use for tracking driver training results?
- Have an IT support team that can update your IT system to meet the specification required to interface with the TPR Web Service?

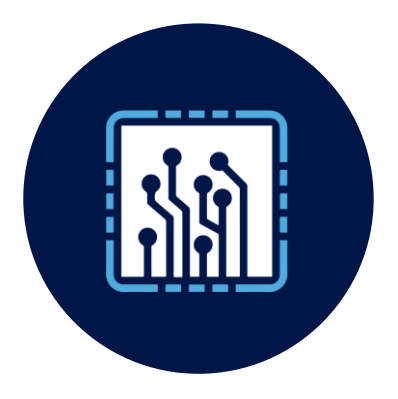

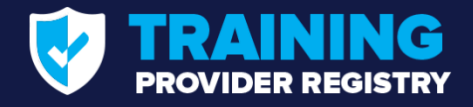

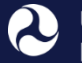

U.S. Department of Transportation **Federal Motor Carrier Safety Administration** 

## **Where can I find resources?**

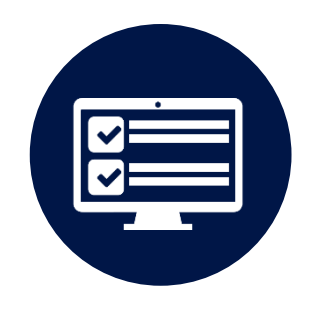

Sign up for email updates

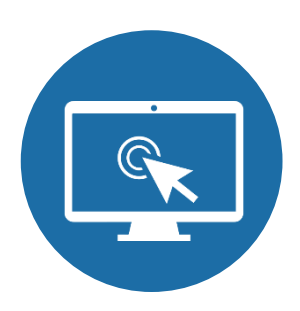

Training Provider Registry website: [https://tpr.fmcsa.dot.gov](https://tpr.fmcsa.dot.gov/)

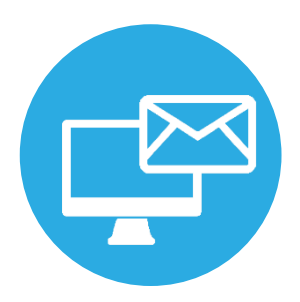

Contact TPR Team: [https://tpr.fmcsa.dot.gov/contact](https://www.tpr.fmcsa.dot.gov/contact)

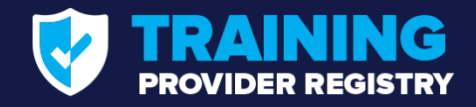

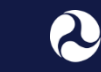

## **Next Steps**

- Determine if you will use the TPR Web Service interface
- **Review the TPR Web** Service Development Handbook and send us your feedback
- **Subscribe for email** updates and stay tuned

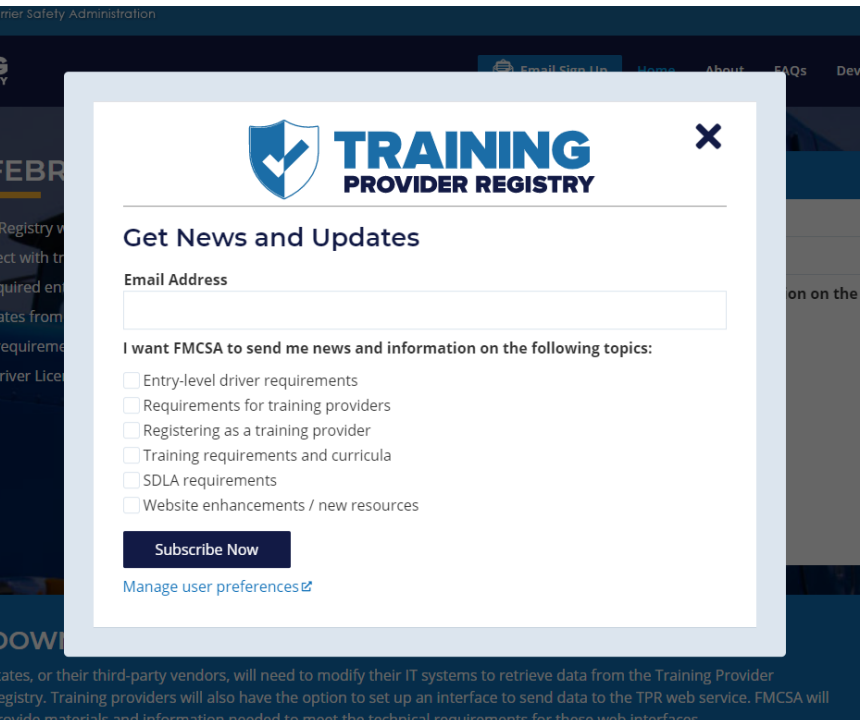

[https://tpr.fmcsa.dot.gov](https://tpr.fmcsa.dot.gov/)